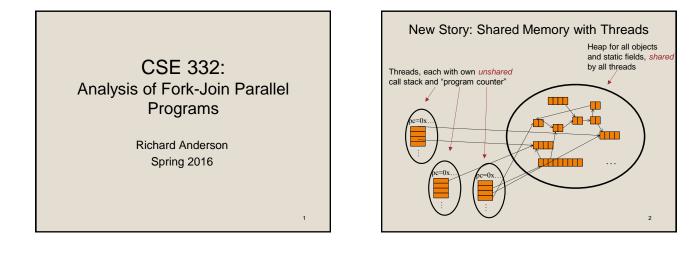

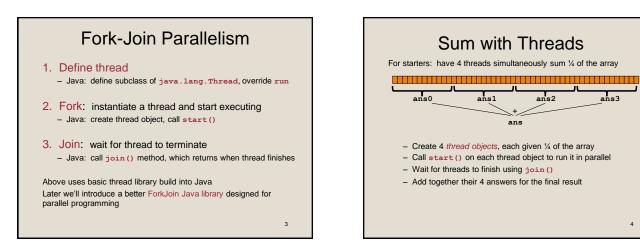

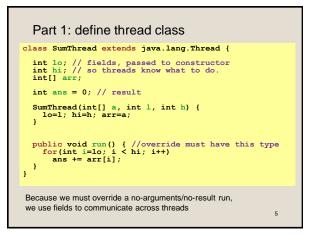

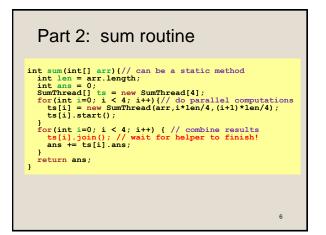

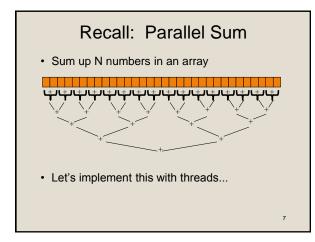

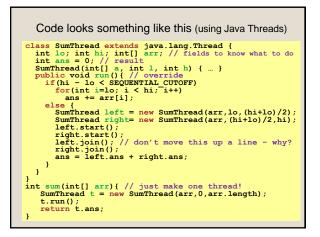

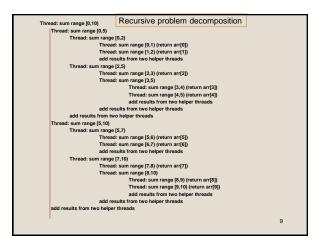

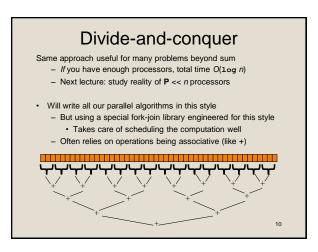

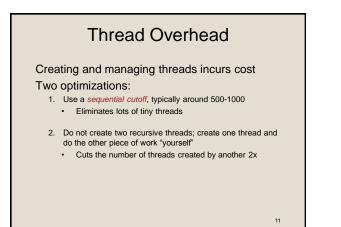

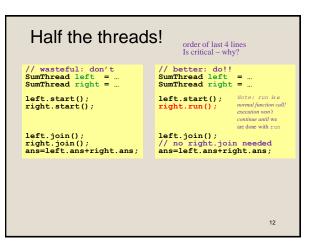

### Better Java Thread Library

- Even with all this care, Java's threads are too "heavyweight"
  Constant factors, especially space overhead
  - Creating 20,000 Java threads just a bad idea Image
- The ForkJoin Framework is designed to meet the needs of divideand-conquer fork-join parallelism
  - In the Java 7 standard libraries
    - (Also available for Java 6 as a downloaded .jar file)
  - Section will focus on pragmatics/logistics
  - Similar libraries available for other languages
    - C/C++: Cilk (inventors), Intel's Thread Building Blocks

13

- C#: Task Parallel Library
- ...

Different terms, same basic idea

| To use the ForkJoin Framework:<br>• A little standard set-up code (e.g., create a ForkJoinPool) |                                         |
|-------------------------------------------------------------------------------------------------|-----------------------------------------|
| Don't subclass Thread                                                                           | Do subclass RecursiveTask <v></v>       |
| Don't override <b>run</b>                                                                       | Do override compute                     |
| Do not use an ans field                                                                         | Do return a <b>v</b> from compute       |
| Don't call start                                                                                | Do call fork                            |
| Don't <i>just</i> call join                                                                     | Do call join (which returns answer)     |
| Don't call run to hand-optimize                                                                 | Do call compute to hand-optimize        |
| Don't have a topmost call to run                                                                | Do create a pool and call <b>invoke</b> |
| See the web page for (linked in to project 3 description):                                      |                                         |
| "A Beginner's Introduction to the ForkJoin Framework"                                           |                                         |
|                                                                                                 | 14                                      |

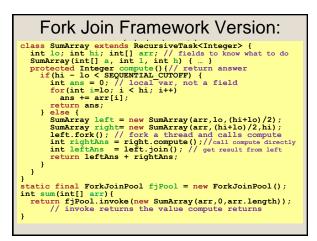

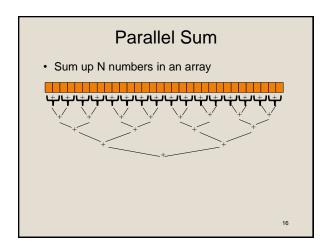

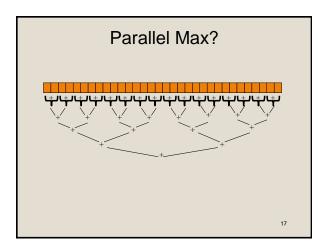

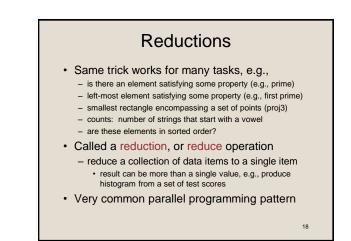

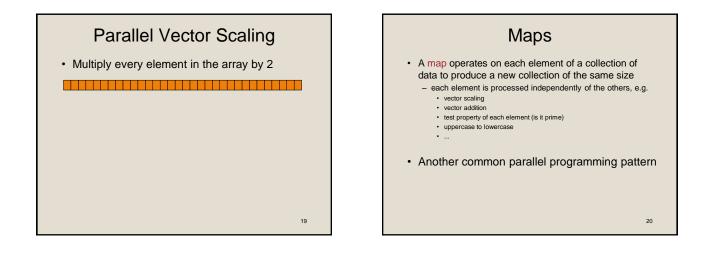

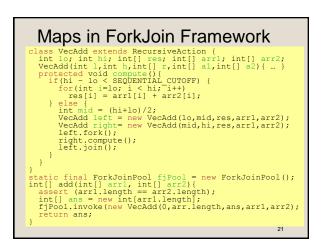

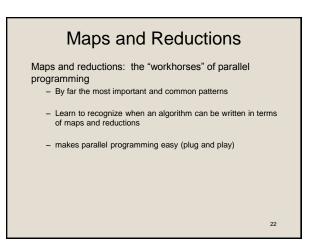

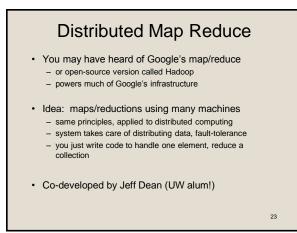

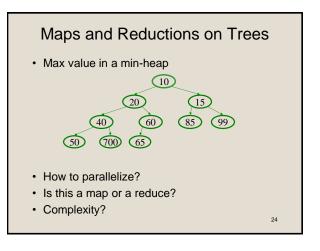

## **Analyzing Parallel Programs**

Let  $\mathbf{T}_{\mathbf{P}}$  be the running time on  $\mathbf{P}$  processors

Two key measures of run-time:

- Work: How long it would take 1 processor = T<sub>1</sub>
- Span: How long it would take infinity processors = T<sub>∞</sub>
  - The hypothetical ideal for parallelization
  - This is the longest "dependence chain" in the computation
  - Example: O(log n) for summing an array
  - Also called "critical path length" or "computational depth"

25

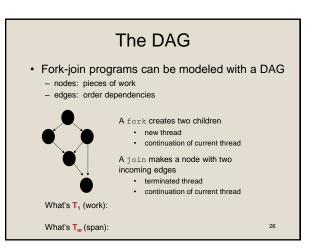

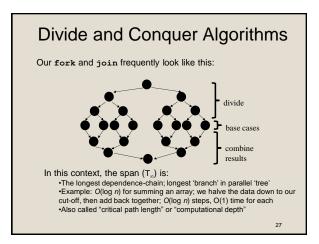

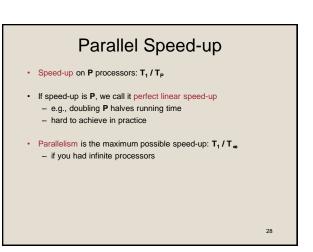

# Estimating $T_p$

- How to estimate T<sub>P</sub> (e.g., P = 4)?
- Lower bounds on  ${\bf T}_{{\bf P}}\;$  (ignoring memory, caching...)

1. T<sub>∞</sub> 2. T<sub>1</sub>/P

- which one is the tighter (higher) lower bound?
- The ForkJoin Java Framework achieves the following expected time asymptotic bound:

 $\mathbf{T}_{\mathbf{P}} \in \mathbf{O}(\mathbf{T}_{\infty} + \mathbf{T}_{1} / \mathbf{P})$ 

this bound is optimal

29

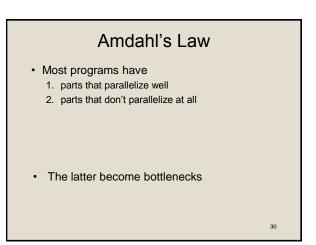

## Amdahl's Law

- Let  $T_1 = 1$  unit of time
- Let S = proportion that can't be parallelized

1 = T<sub>1</sub> = S + (1 – S)

Suppose we get perfect linear speedup on the parallel portion:

T<sub>P</sub> =

• So the overall speed-up on P processors is (Amdahl's Law):  $T_1 / T_P =$ 

 $T_1 / T_{\infty} =$ 

• If 1/3 of your program is parallelizable, max speedup is:

Pretty Bad News

- Suppose 25% of your program is sequential.
  Then a billion processors won't give you more than a 4x speedup!
- What portion of your program must be parallelizable to get 10x speedup on a 1000 core GPU?
   - 10 <= 1 / (S + (1-S)/1000)</li>
- Motivates minimizing sequential portions of your programs

32

#### Take Aways

- Parallel algorithms can be a big win
- · Many fit standard patterns that are easy to implement
- Can't just rely on more processors to make things faster (Amdahl's Law)

33

31